# 12 Решение дифференциальных уравнений B частных производных

Математические модели физических и иных процессов описываются с помощью дифференциальных уравнений в частных производных<sup>1</sup>. Аргументами функций этих уравнений являются пространственные координаты  $x$ ,  $y$ ,  $z$  и время  $t$ . Общие сведения о дифференциальных уравнениях в частных производных приведены в первом параграфе главы. В Scilab, как и в большинстве математических пакетов, нет средств для непосредственного решения уравнений математической физики. Однако, возможностей пакета достаточно, для реализации метода сеток решения дифференциальных уравнений в частных производных. В последующих параграфах этой главы и описана реализация метода сеток для решения параболических, гиперболических и эллиптических уравнений в Scilab.

### Общие сведения о дифференциальных уравнениях в 12.1 час тных производных

Линейным уравнением в частных производных второго порядка называется соотношение между функцией  $u(x, y)$  (или  $u(x,t)$ ) и ее частными производными вида [1]:

<span id="page-0-0"></span>
$$
L(u) = A(x, y)\frac{\partial^2 u}{\partial x^2} + 2 B(x, y)\frac{\partial^2 u}{\partial x \partial y} + C(x, y)\frac{\partial^2 u}{\partial y^2} + D(x, y)\frac{\partial u}{\partial x} + E(x, y)\frac{\partial u}{\partial y}
$$
(12.1)  
+ $G(x, y)u(x, y) = F(x, y)$ 

Если переменная функция и зависит от *х* и *t*, то уравнение (12.1) может быть записано следующим образом:

<span id="page-0-1"></span>
$$
L(u) = A(x,t)\frac{\partial^2 u}{\partial x^2} + 2B(x,t)\frac{\partial^2 u}{\partial x \partial t} + C(x,t)\frac{\partial^2 u}{\partial t^2} + D(x,t)\frac{\partial u}{\partial x} + E(x,t)\frac{\partial u}{\partial t}
$$
(12.2)  
+ $G(x,t)u(x,t) = F(x,t)$ 

В случае если в правой части уравнения  $F=0$ , то уравнения (12.1)-(12.2) называются однородными, иначе неоднородными [2].

 $B^2 - 4AC < 0$ , то уравнение (12.2) относится к классу эллиптических Если уравнений, если  $B^2-4AC>0$ , то (12.2) это - гиперболическое уравнение,  $B^2-4AC=0$ если - *параболическое уравнение*. В случае, когда  $B^2-4AC$  не имеет постоянного знака, то это уравнение смешанного типа.

С помощью преобразования переменных  $x$ ,  $y$  (или  $x$ , t) уравнение можно привести к виду, когда  $B=0$ . В этом случае очень просто определяется тип уравнения. Если А и С имеют один и тот же знак, то уравнение (12.2) эллиптическое уравнение, если разные, то гиперболическое, а если А или С равно 0, то уравнение относится к параболическим [2].

К классическим эллиптическим уравнениям относятся [1][2]:

• уравнение Лапласа  $\Delta u = 0$  <sup>2</sup>, которое используется для описания магнитных и

 $\sqrt{ }$ 

1 В литературе эти уравнения часто называют уравнениями математической физики.<br>2 В двумерном случае оператор Лапласа имеет вид  $\Delta u = \frac{\partial^2 u}{\partial x^2} + \frac{\partial^2 u}{\partial y^2}$ , в трехмерном  $\sim$  $\sim$ 

$$
\Delta u = \frac{\partial^2 u}{\partial x^2} + \frac{\partial^2 u}{\partial y^2} + \frac{\partial^2 u}{\partial z^2}
$$

<span id="page-0-3"></span><span id="page-0-2"></span><sup>1</sup> В литературе эти уравнения часто называют уравнениями математической физики

стационарных тепловых полей.

- уравнение Пуассона  $\Delta u = f$ , которое применяется в электростатике, теории упругости и т. д.
- $\Gamma$ ельмгольца  $\Delta u + cu = f$ , описывающее установившиеся • уравнение колебательные процессы.

Среди гиперболических уравнений можно выделить [3]:

волновые уравнения: одномерное *волновое* уравнение  $\frac{\partial^2 u}{\partial x^2} = a^2 \frac{\partial^2 u}{\partial x^2} + f(x, t)$ ,

уравнение  $\frac{\partial^2 u}{\partial t^2} = a$ 

которое описывает вынужденные колебания струны; двумерное волновое  
уравнение 
$$
\frac{\partial^2 u}{\partial t^2} = a^2 \left( \frac{\partial^2 u}{\partial x^2} + \frac{\partial^2 u}{\partial y^2} \right) + f(x, y, t)
$$
описывает колебания мембраны<sup>3</sup>.

• *телеграфное* уравнение  $\frac{\partial^2 u}{\partial t^2} + \frac{RC + LG}{LC} \frac{\partial u}{\partial t} + \frac{RG}{LC} u - \frac{1}{LC} \frac{\partial^2 u}{\partial x^2} = 0$ описывает изменение потенциала и в линиях электропередачи, L, C, R, G коэффициент самоиндукции, емкость, сопротивление, характеристика потерь на единицу длины линии.

К классическим параболическим уравнениям относится уравнение теплопроводности  $\frac{\partial u}{\partial t} = a^2 \Delta u + f$ .

Для нахождения единственного решения дифференциального уравнения в частных производных необходимо задать начальные и граничные условия. Начальными условиями принято называть условия, заданные в начальный момент времени *t*. Граничные условия задаются при различных значениях пространственных переменных. Для эллиптических уравнений задаются только граничные условия, которые можно разделить на три класса[3]:

- условие Дирихле  $u_{(x,y,z)\in\Gamma} = \varphi(x,y,z)$ , в этом случае на границе области Г, в которой ищется решение, задана некая непрерывная функция ф. В одномерном  $u(0,t) = \varphi_1(t), u(L,t) = \varphi_2(t)$ ,  $(0,L)$ . случае это условие принимает вид интервал, на котором ищется решение одномерной задачи;
- условие Неймана  $\frac{\partial u}{\partial n}(x,y,z) \in \Gamma = \varphi(x,y,z)$ , в этом случае на границе области задана производная по направлению и внешней нормали.

• **chemahhoe условие** 
$$
\left( \alpha u + \beta \frac{\partial u}{\partial n} \right)_{(x, y, z) \in \Gamma} = \varphi(x, y, z)
$$

Для параболических уравнений, кроме граничных условий, необходимо определить одно начальное, которое может быть таким:  $u(x, t_0) = \psi(x)$ .

В случае гиперболических уравнений начальные условия могут быть следующими:

$$
u(x, t_0) = \psi_1(x) \quad u \quad \frac{\partial u(x, t_0)}{\partial t} = \psi_2(x) \quad .
$$

Существуют аналитические методы решения уравнений в частных производных, такие так как метод Фурье (метод разделения переменных), в результате применения которых решение записывается в виде суммы бесконечного ряда довольно сложной структуры, и нахождение численного значения функции в конкретной точке представляет собой отдельную математическую задачу. Поэтому широкое распространение получили численные методы

<span id="page-1-0"></span><sup>3</sup> При  $f=0$  уравнение описывает свободные колебания струны или мембраны.

решения уравнений в частных производных.

### 12.2 Использование ме тода Ce TOK ДЛЯ решения параболических уравнений в час тных производных

Одним из наиболее распространенных численных методов решения уравнений является метод сеток<sup>4</sup> [1]. В методе сеток область  $\Omega$ , в которой необходимо найти решение уравнения, прямыми, параллельными осям  $t=t_i$  и  $x=x_i$ , разобьем на прямоугольные области

$$
\text{(CM.}\qquad \text{pnc.}\qquad \text{7.1}),\qquad \text{rge} \qquad x_i = x_0 + ih, h = \frac{x_n - x_0}{h}, i = 0, 1, 2, \dots, n
$$

 $t_i = t_0 + j \Delta$ ,  $\Delta = \frac{t_k - t_0}{t_k}$ ,  $j = 0, 1, \ldots k$ . Точки, которые лежат на границе  $\Gamma$  области  $\Omega$ , называются внешними, остальные точки внутренними. Совокупность всех точек называется

сеткой,  $\Omega_h^{\Delta}$  величины  $h \times \Delta$  шагами сетки по *х* и *t* соответственно.

Идея метода сеток состоит в том, что вместо любой непрерывной функции  $w(x, t)$  будем рассматривать дискретную функцию  $w_i^j = w(x_i, t_i)$ , которая определена в узлах сетки  $\varOmega_h^{\varDelta}$ , вместо производных функции будем рассматривать их простейшие разностные аппроксимации в узлах сетки. Таким образом, вместо системы дифференциальных уравнений в частных производных получим систему алгебраических уравнений. Чем меньше величины  $h$  и  $\Delta$ , тем точнее получаемые алгебраические уравнения моделируют исходное дифференциальное уравнение в частных производных. В этом и последующих параграфах этой главы будет рассмотрен метод сеток для каждого из трех типов уравнений и его реализация в Scilab. Знакомство с численными методами решения дифференциальных уравнений в частных производных начнем с разностных схем решения параболических уравнений.

Разностные схемы решения параболических уравнений будем рассматривать на примере следующего одномерного уравнения (12.3):

<span id="page-2-0"></span>
$$
\frac{\partial u}{\partial t} = a^2 \frac{\partial^2 u}{\partial t^2} + f(x, t), 0 \le x \le L, 0 \le t \le T
$$
  
\n
$$
u(0, t) = \mu(t), u(L, t) = \eta(t), 0 \le t \le T
$$
  
\n
$$
u(x, 0) = \varphi(x), 0 \le x \le L
$$
\n(12.3)

<span id="page-2-1"></span><sup>4</sup> Метод сеток в литературе также называют методом конечных разностей.

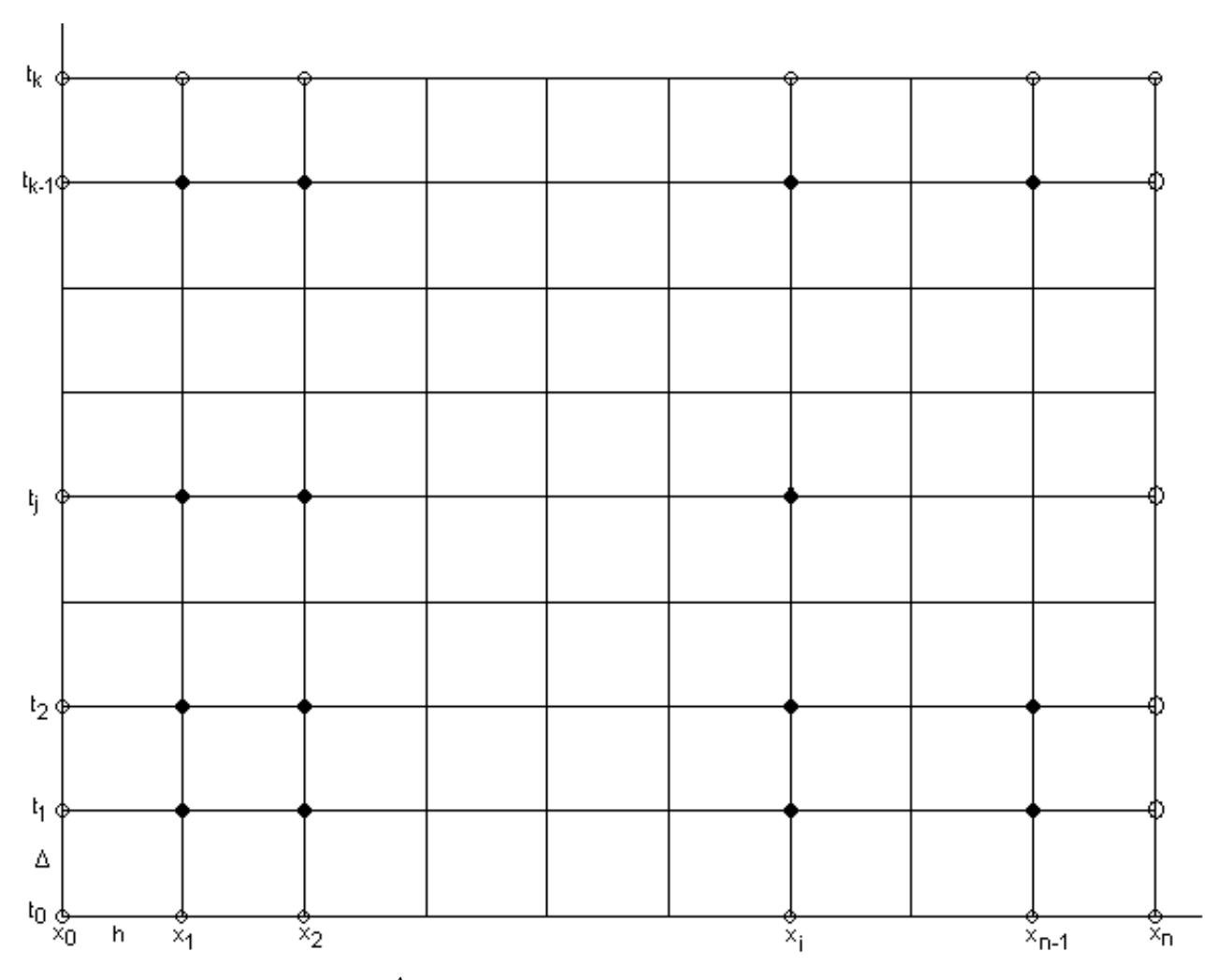

<span id="page-3-0"></span>Рисунок 12.1. Сетка  $\Omega_h^{\Delta}$  для области  $\Omega$  с границей  $\Gamma$ 

Построим сетку  $\Omega_h^{\Delta}$  (см. рис. 12.1). Для получения сеточного уравнения заменим производную  $\frac{\partial^2 u}{\partial x^2}$ приближенной разностной формулой[1]:

<span id="page-3-2"></span>
$$
\frac{\partial^2 u(x_i, t_j)}{\partial x^2} = \frac{u_{i+1,j} - 2 u_{i,j} + u_{i-1,j}}{h^2}
$$
 (12.4)

В этой и последующих формулах  $u_{i,j-j}$  - это значение функции н в точке  $(x_i, t_j)$ ,  $u_{i+1, j}$  B TOUKE  $\left(x_{i+1}, t_j\right)$ ,  $u_{i-1, j}$  B TOUKE  $\left(x_{i-1}, t_j\right)$ ,  $u_{i, j+1}$  B TOUKE  $\left(x_i, t_{j+1}\right)$  H  $u_{i, j-1}$  B TOUKE  $\left(x_i, t_{j-1}\right)$ .

Для замены  $\frac{\partial u}{\partial t}$  можно воспользоваться одной из приближенных разностных формул  $[1]$ 

<span id="page-3-1"></span>
$$
\frac{\partial u(x_i, t_j)}{\partial t} = \frac{u_{i, j+1} - u_{i, j}}{\Delta}
$$
\n(12.5)

<span id="page-3-3"></span>
$$
\frac{\partial u(x_i, t_j)}{\partial t} = \frac{u_{i,j} - u_{i,j-1}}{\Delta}
$$
\n(12.6)

Кроме того, заменим начальные и граничные условия их разностной аппроксимацией:

<span id="page-4-2"></span>
$$
u_{i,0} = \varphi(x_i) = \varphi_i, \quad i = 0, 1, \dots n \tag{12.7}
$$

<span id="page-4-1"></span>
$$
u_{0,j} = \mu(t_j) = \mu_j, \quad u_{n,j} = \nu(t_j) = \nu_j, \quad j = 0, 1, \dots, k
$$
\n(12.8)

Заменив частные производные в задаче (12.3) соотношениями (12.4) и (12.5) и учитывая условия (12.7)-(12.8), получим следующую вычислительную схему для расчета значений функции и в узлах сетки  $\Omega_h^{\Delta}$ 

<span id="page-4-3"></span><span id="page-4-0"></span>
$$
u_{i,j+1} = y u_{i,j-1} + (1-2y) u_{i,j} + y u_{i,j+1} + \Delta f_{i,j}
$$
 (12.9)

$$
u_{0,j} = \mu_j, \quad u_{n,j} = v_j, \quad u_{i,0} = \varphi_i, \quad y = \frac{a^2 \Delta}{h^2}
$$
 (12.10)

Это явная двухслойная разностная схема (см. рис. 7.2).

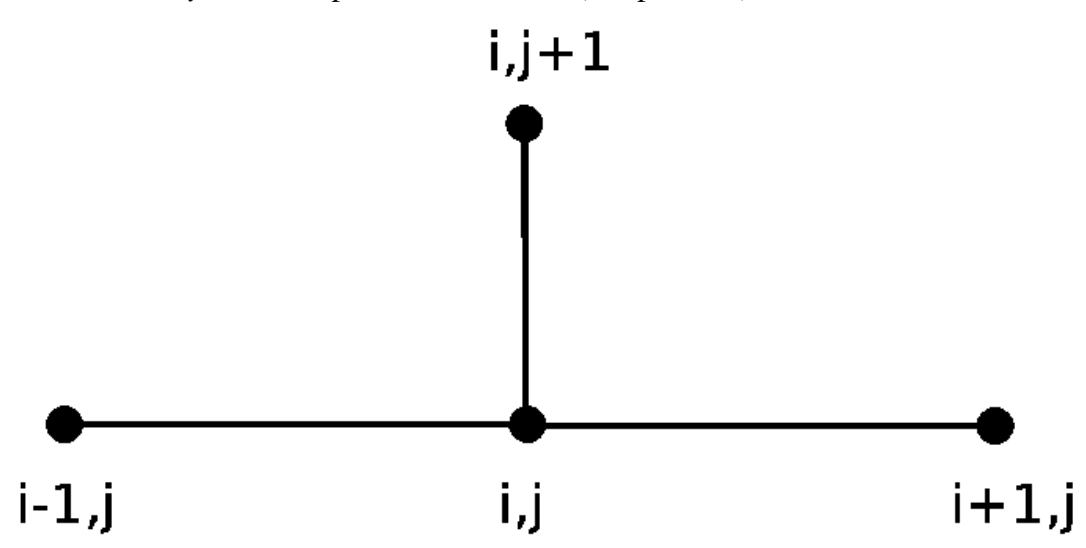

Рисунок 12.2. Шаблон явной двухслойной разностной схемы

Учитывая, что на нулевом слое (при *i*=0) все значения  $u_{i,0}$ , (как впрочем, и  $u_{0,i}$ ,  $u_{n,j}$ ) известны, по формуле (12.9) можно сначала явно рассчитать значения  $u_{i,1}$ , затем  $u_{i,2}$  и так до  $u_{i,k}$ . Для устойчивости разностной схемы (12.9) значения шагов по t и х должны удовлетворять следующему условию

<span id="page-4-5"></span><span id="page-4-4"></span>
$$
\Delta \le \frac{h^2}{2a^2} \tag{12.11}
$$

Рассмотрим решение параболического уравнения на примере следующей задачи. ЗАДАЧА 12.1.

Решить параболическое уравнение, описывающее распределение температуры в стержне длиной L, начальная температура стержня задается произвольной функцией  $\left| \phi(x) \right|$ . Температуры концов стержня равны  $u(0,t)=U_1=const$ ,  $u(L,t)=U_2=const$ .

$$
\frac{\partial u}{\partial t} = a^2 \frac{\partial^2 u}{\partial t^2} + f(x, t), \quad a^2 = \frac{\lambda}{c\rho}, \quad 0 < x < L, \quad 0 < t < \infty,
$$
\n
$$
u(0, t) = U_1 = const, \quad u(L, t) = U_2 = const, \quad 0 < t < \infty,
$$
\n
$$
u(x, 0) = \varphi(x), \quad 0 < x < L
$$
\n
$$
(12.12)
$$

 $a<sup>2</sup>$ коэффициент температуропроводности,  $\lambda$ здесь коэффициент теплопроводности материала стержня, с удельная теплоемкость,  $\rho$ плотность массы.

Подпрограмма решения задачи 12.1 с помощью явной разностной схемы (12.9) - (12.10) в Scilab представлена на листинге 12.1<sup>5</sup>.

```
//Правая часть дифференциального уравнения.
    function y=f(x,t)v=sin(x*t)endfunction
    //Начальное условие
    function y=f_1(x)y=exp(0.15*x)endfunction
    //Условие на левой границе
    function y=myu(t)v = 1endfunction
    //Условие на правой границе
    function y=nyu(x)v=2.117endfunction
    function [u,x,t]=parabol(N,K,L,T,a)//Функция решения параболического уравнения методом сеток с
    //помощью явной разностной схемы. N - количество участков,
    // на которые разбивается интервал по х (0,L); К - количество
    // участков, на которые разбивается интервал по t (0, T); а -
    // параметр дифференциального уравнения теплопроводности,
    // Функция возвращает матрицу решений и и вектора х, t
    // Вычисляем шаг по х
    h = L/N;
    // Вычисляем шаг по t
   delta = T/K:
    // Формируем массив х и первый столбец матрицы решений U
    // из начального условия
    for i=1:N+1x(i)=(i-1)*h;u(i, 1) = fi(x(i));end
   //Формируем массив t, первую и последнюю строку матрицы
решений
    // U из граничных условий
    for j=1:K+1
```
<span id="page-5-0"></span><sup>5</sup> В листинге 12.1 и во всех последующих уже учтен тот факт, что массивы в Scilab нумеруются с 0.

```
t(j)=(j-1)*deltau(1, j) = myu(t(j));u(N+1,j) = nyu(t(j));end
    qam=a^2*delta/h^2;
    // Формируем матрицу решений и с помощью явной разностной
схемы
    1/ (12.9)
    for i=1:Kfor i=2:Nu(i,j+1) =gam*u(i-1,j) + (1-2*gam) *u(i,j) +gam*u(i+1,j) +delta*...
    f(x(i), t(j));end
    end
    end
```
<span id="page-6-0"></span>Листинг 12.1. Подпрограмма решения задачи 12.1 с помошью явной разностной схемы

Входными данными подпрограммы *parabol* решения задачи 12.1 являются: N количество интервалов, на которые разбивается отрезок (0, L);  $K$  - количество интервалов, на которые разбивается отрезок (0, T); L - длина стержня, T - интервал времени, a - параметр дифференциального уравнения. Функция возвращает три параметра: решение - сеточная функция *u*, определенная на сетке  $\Omega_h^{\Delta}$ , массивы *x и t*.

На листинге 12.2 представлено обращение к функции parabol для решения задачи 12.1 и построения графика решения, который изображен на рис. 12.3.

```
[U,X,T]=parabol(50,200,5,3,0.4);surf(X,T,U');
title('PARABOLIC EQUATION');
xlabel('X')vlabel('T');
```
<span id="page-6-2"></span>Листинг 12.2. Вызов функции parabol

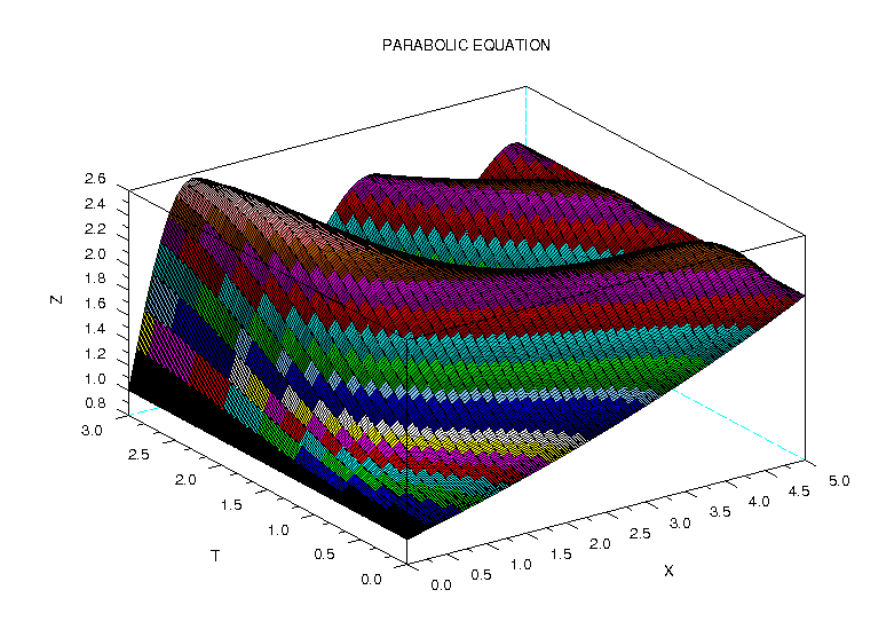

<span id="page-6-1"></span>Рисунок 12.3. График решения задачи 12.1 при  $f(x,t) = sin(xt)$ 

При решении параболических уравнений с помощью явной разностной схемы основной проблемой является устойчивость решения и правильный выбор шага по t, удовлетворяющего соотношению (12.11).

Для решения этой проблемы были предложены неявные разностные схемы[1]. Эти схемы абсолютно устойчивы, но алгоритм решения получаемого сеточного уравнения несколько сложнее, чем простой пересчет по формуле (12.9). Рассмотрим неявную разностную схему для параболического уравнения. Для построения неявной разностной схемы заменим частные производные в задаче (12.3) соотношениями (12.4), (12.6<sup>6</sup>) и с учетом условий (12.7)-(12.8) получим следующую вычислительную схему для расчета значений функции и в узлах сетки  $\Omega_{\mu}^{\Delta}$ .

<span id="page-7-2"></span>
$$
\gamma u_{i-1,j} - (1+2\gamma)u_{i,j} + \gamma u_{i+1,j} = -u_{i,j-1} - \Delta f_{i,j}
$$
  
\n
$$
i = 1,2,...,n-1, j = 1,2,...k
$$
\n(12.13)

Соотношения (12.13) вместе с равенствами (12.10) - неявная двухслойная разностная схема (см. рис. 12.4). Схема (12.10), (12.13) не позволяет явно выписать решение, и для нахождения  $u_{i,j}$  при каждом значении *j* необходимо решить трехдиагональную систему линейных алгебраических уравнений, для чего можно воспользоваться одним из итерационных методов (например методом Зейделя [1]) или методом прогонки[1]. Преобразуем систему (12.13) к следующему виду:

<span id="page-7-1"></span><span id="page-7-0"></span>
$$
u_{i,j} = \frac{\gamma}{1+2\gamma} \left( u_{i-1,j} + u_{i+1,j} \right) + \frac{u_{i,j-1}}{1+2\gamma} + \frac{\Delta}{1+2\gamma} f(x_i, t_j)
$$
(12.14)

Формула (12.14) позволит запрограммировать решение системы, получаемой с помошью неявной разностной схемы, одним из численных методов, например, с помошью метола Зейлеля.

Решение параболического уравнения с помощью неявной разностной схемы (с помощью функции *пеуауп*) представлено на листинге 12.3.

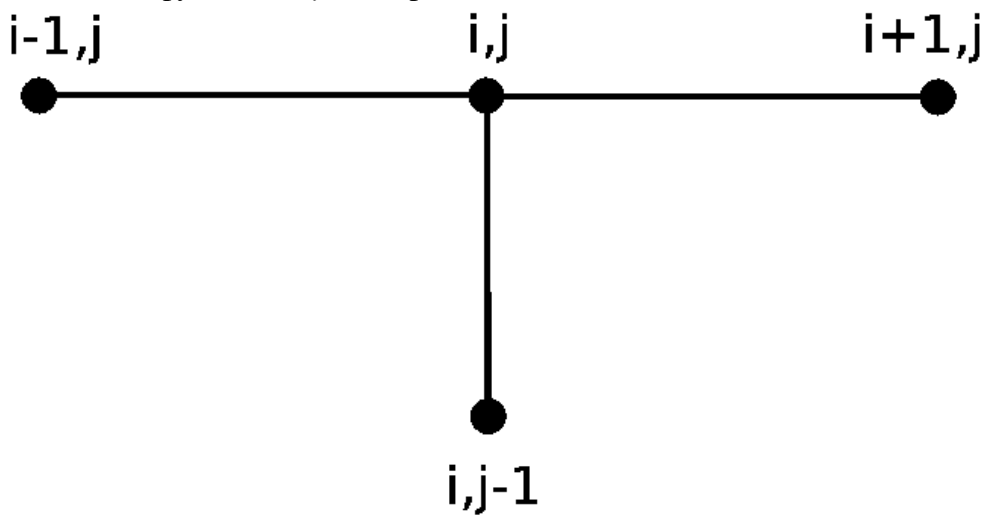

<span id="page-7-3"></span>Рисунок 12.4. Шаблон неявной двухслойной разностной схемы

Входными данными функции *пеуауп* являются:  $N$  - количество участков, на которые разбивается интервал по  $x$  (0, L);  $K$  количество участков, на которые разбивается интервал параметр дифференциального уравнения теплопроводности; ерs  $\pi$  t (0, T); a точность решения СЛАУ (12.4) методом Зейделя<sup>7</sup>. Функция *пеуауп* возвращает матрицу решений и

<span id="page-7-4"></span><sup>6</sup> Вместо (12.5) для явной схемы

<span id="page-7-5"></span><sup>7</sup> Выбор метод Зейделя при программировании трехдиагональной систем линейных алгебраических

задачи 12.1; массивы *х* и *t*; *r* точность решения системы (12.4) методом Зейделя; количество итераций  $k$ .

```
//Правая часть дифференциального уравнения.
function y=f(x,t)y=sin(x*t)1/\nu = 0;
endfunction
//Начальное условие
function y=f_1(x)y=exp(0.15*x)endfunction
//Условие на левой границе
function y=myu(t)v=1endfunction
//Условие на правой границе
function y=nyu(x)v=2.117endfunction
function [u, x, t, r, k]=neyavn(N,K,L,T,a,eps)
// Функция решения параболического уравнения методом сеток с
// помощью неявной разностной схемы. N - количество участков,
// на которые разбивается интервал по x (0,L);
// К - количество участков, на которые разбивается интервал по
// t (0, T); а - параметр дифференциального уравнения
// теплопроводности, ерs - точность решения СЛАУ (12.14)
// методом Зейделя.
// Функция neyavn возвращает:
// и - матрицу решений в узлах сетки, массив х, массив t,
// г - точность решения системы (12.14) методом Зейделя, к -
// количество итераций при решении системы (7.14) методом
// Зейделя.
// Вычисляем шаг по х
h=1/N:
// Вычисляем шаг по t
delta=T/K:// Формируем массив х и первый столбец матрицы решений U
// из начального условия
for i=1:N+1x(i)=(i-1)*h;u(i, 1) = fi(x(i));end
// Формируем массив t, первую и последнюю строку матрицы
// решений U из граничных условий
for j=1:K+1t(j)=(j-1)*deltau(1, j) = myu(t(j));
```
<span id="page-8-0"></span>уравнений вида (12.13) - (12.14) - субъективный выбор авторов. Читатель может использовать и другой итерационный метод или специализированный метод решения подобных систем, типа метода прогонки.

```
u(N+1, j) = nyu(t(j));end
    // Определяем матрицу ошибок R и заполняем ее нулями
    R(N+1,K+1)=0:
    // Вычисляем коэффициент датта
    gam=a^2*delta/h^2;
    r=1:
    k=0;// Цикл while для организации итерационного процесса при
    // решении системы уравнений (12.14) методом Зейделя с
    // точностью ерѕ
   while r>eps
    // Вычисление матрицы ошибок R во внутренних точках
   // и пересчет значений и во внутренних точках при решениии
СЛАУ
    // (12.14) методом Зейделя
    for i=2:Nfor i=2:K+1R(i,j)=abs(u(i,j)-gam/(1+2*gam)*(u(i-1,j)+u(i+1,j))-
u(i, i-1).../(1+2*gam)-delta*f(x(i), t(i))/(1+2*gam));
    u(i,j) =gam/(1+2*gam)*(u(i-1,j)+u(i+1,j))+u(i,j-1)...
    /(1+2*gam)+delta*f(x(i),t(j))/(1+2*gam);
    end
    end// Поиск максимума в матрице ошибок
    r=R(1,1):
    for i=1:N+1for i=1:K+1if R(i, i)>r
    r=R(i,i):
    end
    end
    end// Увеличение количества итерации.
    k=k+1;
    end
    disp(k)endfunction
    [U,X,T]=neyavn(50,200,5,3,0.4,0.1);
    surf(X,T,U');
    title('PARABOLIC EQUATION');
    xlabel('X');ylabel('T');
```
<span id="page-9-1"></span>Листинг 12.3. Решение задачи 12.1 с помошью неявной разностной схемы<sup>8</sup>

Графики решений с помощью явной и неявной разностных схем практически

<span id="page-9-0"></span><sup>8</sup> Читатель может самостоятельно сравнить результаты, полученные с помощью явной и неявной разностных схем.

совпадают.

Обратите внимание, что функции, приведенные на листингах 12.1 и 12.3, позволяют решать уравнения вида (12.3) с различными функциями  $f(x, t)$ ,  $\mu(t)$ ,  $\eta(t)$ ,  $\varphi(x)$ .

Использование неявной разностной схемы в случае, когда  $f(x, t) \neq 0$ , рассмотрим на примере еще одной задачи.

<span id="page-10-0"></span>ЗАДАЧА 12.2.

Найти распределение температуры в стержне длиной  $L$ , начальная температура стержня задается произвольной функцией  $f(x)$ . Температуры концов стержня равны  $u(0,t)=U_1=const$ ,  $u(L,t)=U_2=const$ . Ha боковой поверхности стержня происходит теплообмен по закону Ньютона со средой, температура которой равна  $u_{\Omega}$ .

Начально-граничная задача, описывающая распределение температуры стержня, имеет вид:

$$
\frac{\partial u}{\partial t} = a^2 \frac{\partial^2 u}{\partial t^2} - h \Big( u - u_0 \Big), \quad a^2 = \frac{\lambda}{c \rho}, \quad h = \frac{\alpha p}{c \rho \sigma}, \quad 0 < x < L, \quad 0 < t < \infty,
$$
\n
$$
u(0, t) = U_1 = const, \quad u(L, t) = U_2 = const, \quad 0 < t < \infty,
$$
\n
$$
u(x, 0) = \varphi(x), \quad 0 < x < L \tag{12.15}
$$

здесь  $\alpha$  коэффициент теплообмена,  $\sigma$  площадь поперечного сечения стержня, р периметр поперечного сечения стержня.

CETKY  $\Omega_h^{\Delta}$   $(x_i = i \, hx, h = \frac{L}{h}, i = 0, 1, 2, ..., n)$ , Построим  $(t_j = j \Delta, \Delta = \frac{T}{k}, j = 0, 1, \dots k)$ . Для получения сеточного уравнения заменим производную  $\frac{\partial^2 u}{\partial x^2}$  и  $\frac{\partial u}{\partial t}$  приближенными разностными формулами (12.4), (12.6). Получится следующая неявная разностная схема (12.16)-(12.18):

<span id="page-10-2"></span>
$$
u_{i,0} = \varphi(x_i), i = 0, 1, \dots N,
$$
  
\n
$$
u_{0,j} = U_1, U_{N,j} = U_2, j = 0, 1, \dots K
$$
\n(12.16)

$$
u_{i,j} = \frac{1}{1+2\gamma+\Delta h} u_{i,j-1} + \frac{\gamma}{1+2\gamma+\Delta h} \Big| u_{i-1,j} + u_{i+1,j} \Big| + \frac{\Delta h}{1+2\gamma+\Delta h} u_{0, \quad (12.17)}
$$
  
  $i=1,2,...,N-1; j=1,2,...,k;$ 

<span id="page-10-1"></span>
$$
y = a^2 \frac{\Delta}{hx^2} \tag{12.18}
$$

Применение неявной разностной схемы для решения задачи 12.2 представлено на листинге 12.4.

//Начальное условие function  $v=f_1(x)$  $v=exp(0.15*x)$ endfunction function  $[u, x, t, r, k] =$ neiav(N,K,L,T,a,h,U1,U2,u0,eps) //Функция решения параболического уравнения методом сеток с // помощью неявной разностной схемы. //N - количество участков, на которые разбивается интервал по  $\mathsf{x}$ 

// (0,L); К - количество участков, на которые разбивается // интервал по  $t$   $(0,T)$ ;  $h$ параметры диффренциального  $//a.$ уравнения теплопроводности; // ерs - точность решения СЛАУ (7.17) методом Зейделя; // U1 - температура на левом конце стержня; // U2 - температура на правом конце стержня; // Функция neiav возвращает: // и - матрицу решений в узлах сетки, массив х, массив t, // г - точность решения системы (12.17) методом Зейделя,  $11 K$ количество итераций при решении системы методом Зейлеля. // Вычисляем шаг по х  $hx=L/N$ ; // Вычисляем шаг по t  $delta=T/K:$ // Формируем массив х и первый столбец матрицы решений U // из начального условия for  $i=1:N+1$  $x(i) = (i-1) * hx;$  $u(i, 1) = fi(x(i))$ : end // Формируем массив t, первую и последнюю строку матрицы // решений U из граничных условий for  $j=1:K+1$  $t(i) = (i - 1) * delta;$  $u(1, i) = U1;$  $u(N+1, i) = U2$ ; end // Определяем матрицу ошибок R и заполняем ее нулями  $R(N+1,K+1)=0$ ; // Вычисляем коэффициент датта  $\alpha$ am=a $\gamma$ \*delta/hx $\gamma$ 2:  $r=1$ ;  $k=0$  ; //Цикл while для организации итерационного процесса при решении //системы уравнений (12.17) методом Зейделя с точностью ерѕ while r>eps // Вычисление матрицы ошибок R во внутренних точках //и пересчет значений и во внутренних точках при решениии СЛАУ // (12.17) методом Зейделя for  $i=2:K+1$ for  $i=2:N$  $V=$ gam $*(u(i-1, j)+u(i+1, j))$ /(1+2 $*$ gam+delta $*$ hx)+u(i,j-1)/...  $(1+2*qam+deltaEta*hx)+delta*ha*h*u0/(1+2*qam+deltaEta*hx);$  $R(i, i) = abs(V - u(i, i))$ ;  $u(i, j) = V;$ end

```
end
// Поиск максимума в матрице ошибок
r=R(1,1):
for i=1:N+1for i=1:K+1if R(i,j)>r
r=R(i,i);end
end
end
// Увеличение количества итераций
k=k+1;endendfunction
//Вызов функции решения задачи 12.2.
[U,X,T,R,K]=neiav(50,200,5,3,0.4,0.5,1,2.117,30,0.001);
//Построение графика функции
surf(X,T,U');
title('Example 12.2');xlabel('X')ylabel('T');
```
<span id="page-12-0"></span>Листинг 12.4. Функция пейау решения задачи 12.2 с помощью неявной разностной схемы

Входные и выходные данные функции *neiav* решения задачи 12.2 описаны в комментариях листинга 12.4. На рис. 12.5 представлены результаты решения задачи.

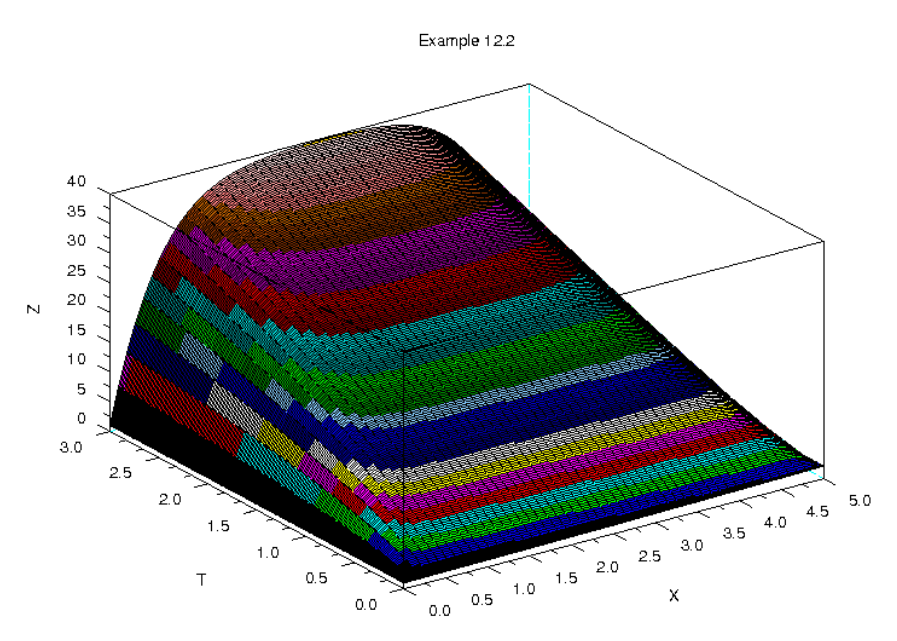

## <span id="page-12-1"></span>Рисунок 12.5. График решения задачи 12.2

Для решения получаемого алгебраического уравнения методом Зейделя потребовалось 1079 итераций. Поэтому для уменьшения количества итераций имеет смысл попробовать ускорить итерационный процесс с помощью методов релаксации или градиентных методов решения систем алгебраических уравнений Методика, изложенная в этом параграфе, может

быть использована и при решении других параболических уравнений.

### 12.3 Использование ме тода Ce TOK ДЛЯ решения гиперболических уравнений

Решение гиперболических уравнений также можно осуществить с помощью разностных схем. Разностные схемы решения одномерного гиперболического уравнения рассмотрим на примере следующего уравнения:

<span id="page-13-1"></span>
$$
\frac{\partial^2 u}{\partial t^2} = a^2 \frac{\partial^2 u}{\partial t^2} + f(x, t), 0 < x < L, 0 \le t \le T
$$
  
\n
$$
u(0, t) = \mu(t), u(L, t) = \eta(t), 0 \le t \le T
$$
  
\n
$$
u(x, 0) = \varphi(x), \frac{\partial u(x, 0)}{\partial t} = \psi(x), 0 \le x \le L
$$
\n(12.19)

Построим сетку  $\Omega_h^{\Delta}$  (см. рис. 12.1), в которой будем искать решение уравнения (12.19). Частную производную  $\frac{\partial^2 u}{\partial x^2}$  заменим разностным соотношением (12.4), а производную  $\frac{\partial^2 u}{\partial t^2}$  - соотношением (12.20) [1].

<span id="page-13-2"></span>
$$
\frac{\partial^2 u(x_i, t_j)}{\partial t^2} = \frac{u_{i, j-1} - 2u_{i, j} + u_{i, j+1}}{\Delta^2}
$$
\n(12.20)

Подставляя (12.20), (12.4), (12.5) в гранично-начальную задачу (12.19), получим следующую явную разностную схему решения уравнения:

<span id="page-13-0"></span>
$$
u_{i,j+1} = -u_{i,j-1} + \gamma (u_{i-1,j} + u_{i+1,j}) = (2-2\gamma) u_{i,j} + \Delta^2 f_{i,j}
$$
  
\n
$$
i=1,2,..., N-1, j=1,2,..., K-1
$$
  
\n
$$
u_{i,0} = \varphi(x_i), \frac{u_{i,1} - u_{i,0}}{\Delta} = \varphi_i, i = 0,1,... N
$$
  
\n
$$
u_{0,j} = \mu_j, u_{N,j} = \nu_j, j = 0,1,... K
$$
  
\n
$$
\gamma = \frac{a^2 \Delta^2}{h^2}
$$
 (12.21)

которая устойчива при  $y < 1$  и по аналогии с разностной схемой (12.9)-(12.10) может быть легко запрограммирована в Scilab.

В качестве примера рассмотрим следующую начально-граничную задачу.

<span id="page-13-3"></span>ЗАДАЧА 12.3. Решить начально-граничную задачу  $\frac{\partial^2 w}{\partial x^2} = a^2 \frac{\partial^2 w}{\partial x^2} + \sin(xt)$ ,  $0 < x < L$ ,  $t > 0$ ,  $(12.22)$  $\omega(0,t) = \varphi(0), \omega(L,t) = \varphi(L)$  $\omega(x,0) = \varphi(x), \omega(x,0) = \psi(x)$ 

На листинге 12.5 представлена функция *ggg* решения уравнения (12.22), а на рис. 7.9 график полученного решения. Параметры функции ggg аналогичны рассмотренным ранее подпрограммам решения параболических уравнений.

function  $[u, x, t] = \text{qqq}(N, K, L, T, a)$ 

```
//Функция решения гиперболического уравнения с помощью явной
    // разностной схемы. Входные данные:
    // N - количество участков, на которые разбивается интервал по
    // x (0,L); К - количество участков, на которые разбивается
    // интервал по t (0, T); а - параметр дифференциального
    // уравнения теплопроводности. Выходные данные:
    //и - матрица решений в узлах сетки, массив х, массив t,
    // Вычисляем шаг по х
    h = L/N;
    // Вычисляем шаг по t
    delta=T/K:
    //Формируем массив х, первый и второй столбцы матрицы решений
\mathbf{H}//из начального условия
    for i=1:N+1x(i) = (i - 1) * h:u(i, 1) = fi(x(i));u(i, 2) = u(i, 1) + detta *psi(x(i));end
    //Формируем массив t, первую и последнюю строку матрицы
решений
    // U из граничных условий
    for i=1:K+1t(i) = (i - 1) * delta;end
    //Формируем первую и последнюю строку матрицы решений U
    //из граничных условий
    for i=2:K+1u(1, i) = 0;u(N+1,i)=fi(L);end
    qam=a^2*delta^2/h^2;
    //Формируем матрицу решений и с помощью явной разностной схемы
    1/(12.22)for j=2:Kfor i=2:Nu(i, j+1) = -u(i, j-1) +gam*u(i-1, j) + (2-2*gam) * ...u(i, i) +gam*u(i+1, i)+delta^2*f(x(i),t(i));
    end
    end
    end
```
<span id="page-14-0"></span>Листинг 12.5. Функция ggg решения задачи 12.3 с помощью явной разностной схемы

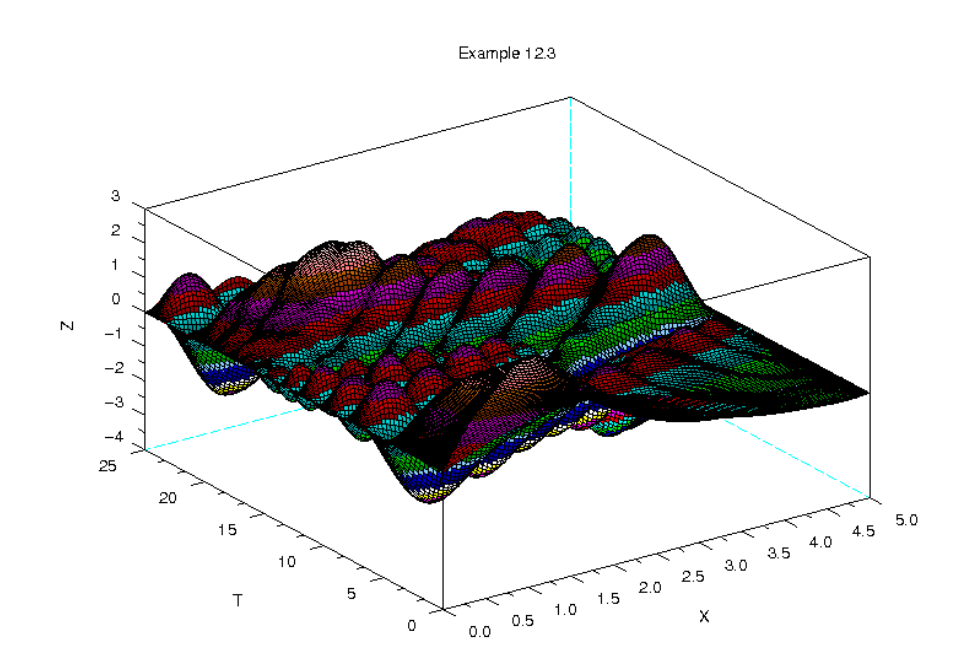

Рисунок 12.6. График решения задачи 12.3

Для решения гиперболических уравнений можно построить и неявные схемы, однако в связи с тем, что у них нет таких преимуществ перед явными, как в параболических уравнениях, их имеет смысл использовать только когда нельзя построить явную (например, при смешанных условиях на границе области).

### 12.4 Использование ме тода Ce TOK решения ДЛЯ эллип тических уравнений

Рассмотрим разностную схему для эллиптического уравнения в прямоугольной области  $\Omega(R-b \le x \le R+b, -a \le y \le a)$  с граничными условиями Дирихле на границе Г.

ЗАДАЧА 12.4

<span id="page-15-2"></span><span id="page-15-0"></span>
$$
\Delta u = \frac{\partial^2 \Psi}{\partial x^2} + \frac{\partial^2 \Psi}{\partial y^2} - \frac{5}{x} \frac{\partial \Psi}{\partial x} = -2
$$
  
\n
$$
\Psi_{(x,y)\in \Gamma} = 0
$$
\n(12.23)

Построим сетку  $\Omega_{hx}^{hy}$ , для чего проведем в области  $\Omega$  прямые, параллельные осям  $x=x_i$ , rge  $x_i = R-b+i \cdot hx$ ,  $hx = \frac{2b}{n}$ ,  $i = 0, 1, 2, ... Nx$ ,  $\overline{\mathbf{M}}$  $y=y_i$  $y_i = -a + j \cdot hy$ ,  $hy = \frac{2a}{k}$ ,  $j = 0, 1, ..., Ny$ . Для построения разностного уравнения заменим

частные производные и граничные условия следующими соотношениями:

<span id="page-15-1"></span>
$$
\frac{\partial^2 \Psi(x_i, y_j)}{\partial x^2} = \frac{\Psi_{i-1, j} - 2\Psi_{i, j} + \Psi_{i+1, j}}{hx^2}
$$
\n
$$
\frac{\partial^2 \Psi(x_i, y_j)}{\partial y^2} = \frac{\Psi_{i, j-1} - 2\Psi_{i, j} + \Psi_{i, j+1}}{hy^2}
$$
\n(12.24)

<span id="page-16-0"></span>
$$
\Psi_{i,0} = \Psi_{i, Ny} = 0, \quad i = 0, 1, \dots Nx
$$
  
\n
$$
\Psi_{0,j} = \Psi_{Nx, j} = 0, \quad j = 0, 1, \dots Ny
$$
\n(12.25)

С помощью соотношений (12.24)-(12.25) преобразуем эллиптическую краевую задачу к следующей системе разностных уравнений.

$$
\Psi_{i,j} = \frac{1}{A} \left( B_i \Psi_{i+1,j} + C_i \Psi_{i-1,j} + D(\Psi_{i,j-1} + \Psi_{i,j+1}) + 2 \right)
$$
  
\n
$$
A = \frac{2}{hx^2} + \frac{2}{hy^2}, B_i = \frac{1}{hx^2} + \frac{5}{2hx x_i}, C_i = \frac{1}{hx^2} - \frac{5}{2hx x_i}, D = \frac{1}{hy^2}
$$
  
\n $i = 1, 2, ..., Nx - 1; j = 1, 2, ..., Ny - 1$   
\n $\Psi_{i,0} = \Psi_{i, Ny} = 0, i = 0, 1, ..., Nx$   
\n $\Psi_{0,j} = \Psi_{Nx, j} = 0, i = 0, 1, ..., Ny$  (12.26)

Эту систему можно решать итерационными методами (например методом Зейделя). В случае медленной сходимости итерационных процессов при решении сеточных уравнений, получаемых при аппроксимации гиперболических и эллиптических задач, имеет смысл попробовать заменить метод Зейделя градиентными методами (или методами релаксации). На листинге 12.6 представлено решение уравнения 12.23 сеточным методом, а на рис. 7.10 график найденного решения.

function  $[psi, x, y, k] = ellipt(R, a, b, Nx, Ny,eps)$ // Функция ellip решения задачи 12.4. // Входные данные: // R, а, b - значения, определяющме область решения задачи, //Nx - количество участков, на которые разбивается интервал по  $1 / x(R-b, R+b)$ ; // Ny - количество участков, на которые разбивается интервал //  $y (-a, a)$ ; // ерs - точность решения уравнения (12.26) метоом Зейделя. // Выходные данные: // psi - матрица решений в узлах сетки, массив х, массив у, //k - количество итерация при решении разностного уравнения // (12.26) методом Зейделя. // Вычисляем шаг по у  $hy=2*a/Ny;$ // Вычисляем шаг по х  $hx=2*b/Nx$ : // Формируем массив х, первый и последний столбцы матрицы // решений рѕі из граничного условия for  $i=1:Nx+1$  $x(i)=R-b+(i-1)*hx:$  $psi(i, 1) = 0;$  $psi(i,Ny+1)=0$ ; end: // Формируем массив у, первую и последнюю строки матрицы // решений рѕі из граничного условия for  $j=1:Ny+1$  $y(j) = -a + (j - 1) * hy;$ 

 $\overline{10}$ 

 $psi(1, j) = 0;$ 

```
psi(Nx+1, 1)=0;
end:// Вычисляем коэффициенты разностного уравнения (12.26)
A=2/hy^2+2/hx^2:
D=1/hv^2;
for i=2:Nx+1B(i)=1/hx^2+5/(2*hx*x(i));C(i)=1/hx^2-5/(2*hx*x(i));end
//Решение разностного уравнения (12.26) методом Зейделя с
// точностью ерѕ
p=1;
k=0:
while p>eps
for i=2:Nxfor i=2:NyV=1/\bar{A}*(B(i)*psi(i-1,j)+C(i)*psi(i+1,j)+D*(psi(i,j-1)...+psi(i, j+1)) + 2);R(i,j)=abs(V-psi(i,j));
psi(i,i)=V;end
end
p=R(2,2);for i=2:Nxfor i=2:Nyif R(i,j) >p
p=R(i,i);end
end
end
k=k+1:
end
endfunction
//Вызов функции решения задачи 12.4.
[PSI, X, Y, K] =ellip(18,3,6,32,16,0.01);
//Построение графика функции
surf(X,Y,PSI');
title('Example 12.4');xlabel('X');ylabel('Y');
```

```
Листинг 12.6. Решение задачи 12.4
```
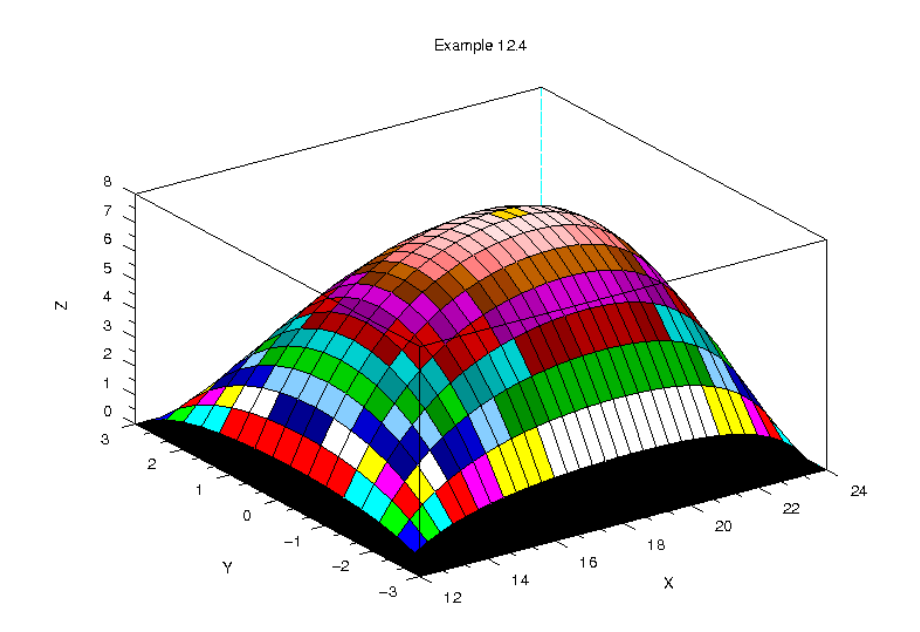

*Рисунок 12.7. График решения уравнения [12.23](#page-15-0) сеточным методом*

Авторы надеются, что читатель, разобравшийся с решением уравнения [12.23,](#page-15-0) без проблем построит разностную схему и для других эллиптических уравнений .

Метод сеток позволяет решить широкий класс уравнений в частных производных . Однако при сложной геометрии области, уравнениях с переменными коэффициентами, сложными условиями на границе области использование этого метода не целесообразно, в этих случаях можно использовать метод конечных элементов, который реализован в кроссплатформенном свободно распространяемом пакете *freefem [4]*.